# Researching Corporate Commentary

# Malaysian Bar

### Session Objectives

The session will focus on how to efficiently browse and search corporate law commentary on Westlaw Asia.

## Learning Outcomes

At the end of the session, participants will be able to:

- Set up a OnePass account.
- Understand the coverage of Malaysia corporate commentary available in Westlaw Asia.
- Browse commentary and law books by subject.
- Work with the Advanced Search template to locate relevant content.
- Conduct a terms and connectors search.
- Search within a search to refine the results.
- Add an annotation or highlight text in a document.
- Print, email and download a document.
- Access the help and support services.

## Session Duration

Approximately 30 minutes.

## Session Delivery Methods

Internet (Microsoft Teams) - The Microsoft Teams session allows the participant to view the trainer's computer screen as they demonstrate research strategies on Westlaw Asia. At no time does the trainer access your computer.

## Learning Materials

Support materials including guides, videos, tips, and webinars are available via the link below: <https://support.thomsonreuters.com.hk/>

Training Specialist Sasa Lam, Practice Training Specialist and qualified solicitor in Hong Kong. [Sasa.Lam@thomsonreuters.com](mailto:Sasa.Lam@thomsonreuters.com)

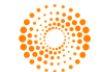